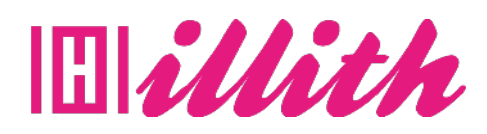

# **FORMATION** RÉALISER DES VIDÉOS POUR LE WEB

### **21 H -3 jours**

#### **PRÉREQUIS :**

Etre à l'aise avec Internet, les outils informatiques courants et les appareils photo et caméscopes numériques.

#### **MÉTHODES PÉDAGOGIQUES ET ÉVALUATION**

Contrôle continu - en cours de formation Travaux dirigés – en cours de formation Retour d'expérience oral permettant de vérifier la compréhension et l'atteinte des objectifs par le formateur référent – en cours et fin de formation QCM Evaluation – fin de formation

+ Evaluation des acquis au regard des objectifs attendus « à froid »

**DURÉE :** 21 HEURES - 3 jours

#### **MOYENS PÉDAGOGIQUES**

• Les moyens pédagogiques et les méthodes d'enseignement utilisés sont principalement : aides audiovisuelles, documentation et support de cours, exercices pratiques d'application et corrigés

des exercices pour les stages pratiques, études de cas ou présentation de cas réels pour les séminaires de formation.

• À l'issue de chaque stage ou séminaire, ILLITH fournit aux participants un questionnaire d'évaluation du cours qui est ensuite analysé par nos équipes pédagogiques.

• Une feuille d'émargement par demi-journée de présence est fournie en fin de formation ainsi qu'une attestation de fin de formation si le stagiaire a bien assisté à la totalité de la session.

#### **MATÉRIEL NÉCESSAIRE**

Apporter son ordinateur portable, il sera fourni tout le matériel et outils nécessaires aux prises de notes et exercices.

# **OBJECTIFS**

® Concevoir un projet vidéo de l'idée initiale à la rédaction d'un scénario précis

®Maîtriser les aspects techniques de la réalisation d'une vidéo pour le Web

®Filmer et monter une vidéo courte

®Diffuser une vidéo sur différents supports numériques

#### **PUBLIC**

Responsables et chargés de communication, community managers et toutes les personnes souhaitant se familiariser avec la réalisation de vidéos pour le Web.

#### **PROGRAMME**

#### **JOUR 1**

**Matin – 9h/12h00**

1) Concevoir un projet vidéo

-Connaître l'environnement technique de production : le workflow de la vidéo numérique.

- Définir les objectifs, le type de contenu et la durée du projet.

- Rédiger une note d'intention : le ton à adopter, le style, les principaux éléments...

- Ecrire le scénario et le storyboard : décrire et montrer le contenu précis du projet.

Travaux pratiques : Réaliser un dossier de conception pour un projet de court-métrage de type institutionnel.

#### **Après-midi – 13h/17h00**

2) Effectuer les prises de vue et de son - Connaître les aspects techniques de l'image vidéo : les résolutions, les ratios d'images, les débits d'enregistrement...

- Régler la caméra : accéder aux réglages manuels lors de la prise de vue.

- Connaître les différents types de plans : échelles, points de vue, mouvements...

# **JOUR 2**

# **Matin – 9h/12h00**

- Maîtriser la composition du plan à travers le cadrage. - Connaître et savoir choisir les différents matériels de prise de son en fonction de chaque situation. Travaux pratiques : Manipuler la caméra et ses accessoires (pied, micro) dans différentes situations : interviews, plans d'illustrations, reportage.

## **Après-midi – 13h/17h00**

3) Réaliser un montage vidéo

- Préparer le montage : transfert des sources,

archivage, classement des sources et des dossiers de projet.

- Dérusher : visionnage des rushs et choix des plans.

- Procéder au montage : découper, raccourcir, allonger et déplacer un plan dans la timeline.

**JOUR 3** 

#### **Matin – 9h/12h00**

- Mixer le son : régler les volumes de plusieurs pistes, déplacer une piste son, ajouter et mixer une musique. Travaux pratiques : Monter les images tournées lors des travaux pratiques avec la caméra dans un film de quelques minutes.

#### **Après-midi – 13h/17h00**

4) Exporter et diffuser une vidéo

- Choisir le type d'exportation : format, codecs...
- Maîtriser les principaux réglages d'exportation.
- Connaître les principales plateformes de diffusion en ligne et leur fonctionnement.

Travaux pratiques : Expérimenter les différentes possibilités d'export, analyser leurs

différences et mettre en ligne le film monté.